## **Programmer le moteur-trieur « intelligent »**

**Ta mission : créer un programme pour « piloter » le bras du moteur-trieur et orienter le déchet détecté par la caméra dans la boîte de tri correspondant à sa catégorie**

**UTILISATION** 

Adacraft

Accès à Adacraft depuis l'interface « IA images » de Vittasciences

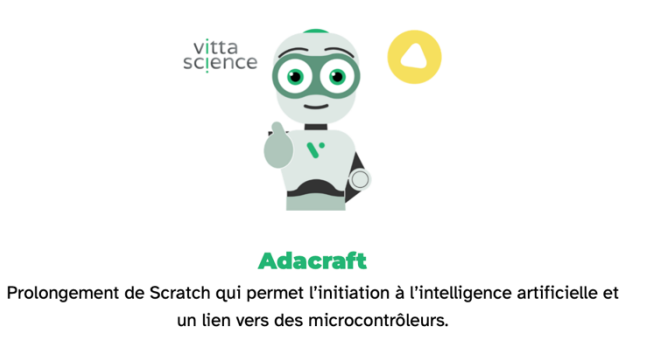

## **Protocole à suivre :**

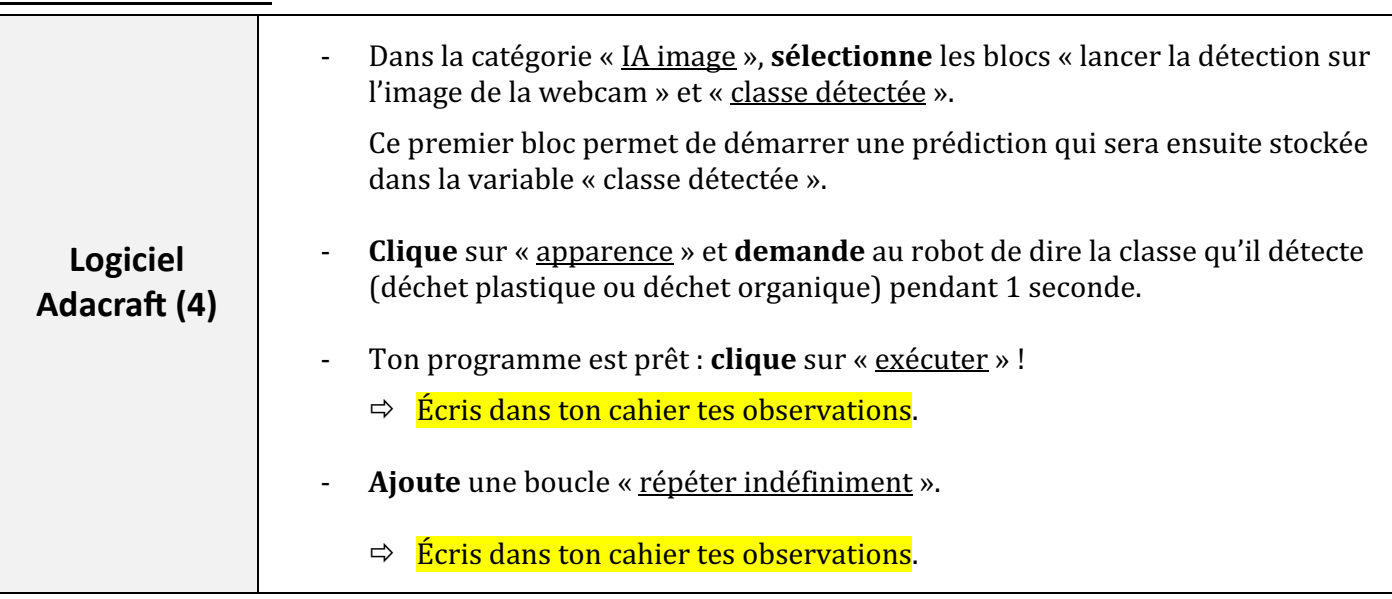

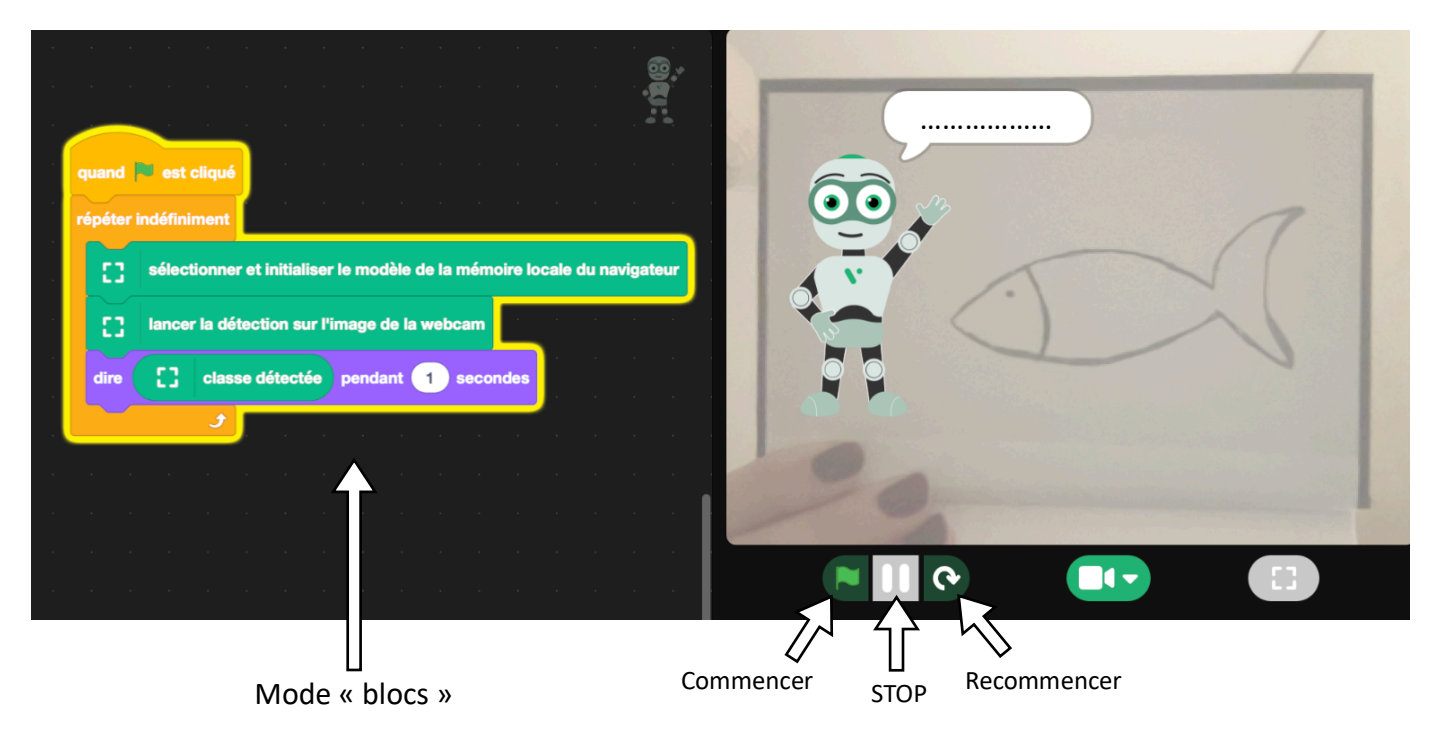